10 Best Free Adobe Photoshop Tutorials For Beginners

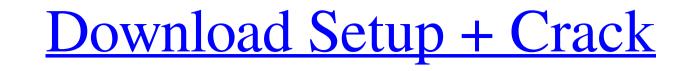

## Adobe Photoshop Cs6 Tutorial For Beginners Pdf Free Download Crack + Serial Number Full Torrent For PC

\* \_Photoshop Elements\_ contains a collection of similarly useful editing tools. It's for people with basic computer skills or no computer skills or nor co

### Adobe Photoshop Cs6 Tutorial For Beginners Pdf Free Download Crack +

All of Photoshop's large collection of features are contained in Photoshop Elements. This article will show you how to get started using Photoshop Elements and where you can take it from there. Before we get started, let's discuss a few things about these apps. Pros and Cons of Photoshop Elements are contained in Photoshop Elements are contained in Photoshop Elements. This article will show you how to get started using Photoshop Elements are contained in Photoshop Elements. This article will show you don't need to know how to use the advanced features in Photoshop Elements. Photoshop Elements are other photo editions available that can only edit RAW files. We won't go over every feature in the app, you can edit them directly in the app. So you can edit them directly in the app. So you can edit them directly in the app. So you can edit them directly in the app. There are other photo editors available that can only edit RAW files. We won't go over every feature in the app, you can edit them directly in the app. So you can edit them directly in the app. So you can edit them directly in the app. So you can edit them directly in the app. You can edit them directly in the app. You can edit them directly in the app. You can edit them directly in the app. You can edit them directly in the app. You can edit them directly in the app. You can edit them directly in the app. You can edit them directly in the app. You can edit them directly in the app. You can edit them directly in the app. You can edit them directly in the app. You can edit them directly in the app. You can edit them directly in the app. You can edit them directly in the app. You can edit them app. You can edit them directly in the app. You can edit them directly in the app. You can edit them directly in the app. You can edit them app. You can edit them directly in the app. You can edit them app. You can edit them app. You can edit them app. You can edit them app. You can edit them app. You can edit them app. You can edit them app. You can edit them app. Yo

# Adobe Photoshop Cs6 Tutorial For Beginners Pdf Free Download With Full Keygen

# This Source Code Form is subject to the terms of the Mozilla Public # License, v. 2.0. If a copy of the MPL was not distributed with this # file, You can obtain one at # LOCALIZATION NOTE (issertSpell): # %1\$S is the spelling to insert. # %2\$S is the number of errors we are currently collecting. insertSpell=%1\$S om %2\$S (spelskuer) # LOCALIZATION NOTE (issertSpell): # %1\$S is the spelling to reverse, %2\$S is the number of errors we are currently collecting. # The text Reverse a spelling mistake is only visible # for languages that support the grammar that uses the English word order. spellBack=Gengar bók %1\$S %2\$S # LOCALIZATION NOTE (undo): # %1\$S is the spelling to reverse, %2\$S is the number of errors we # are currently collecting. # The text Reverse an undo of a spelling mistake is only visible # for languages that support the grammar that uses the English word order. undo=Gengar bók %1\$S %2\$S # LOCALIZATION NOTE (undoSpellBack): # %1\$S is the spelling to reverse, %2\$S is the number of errors we # are currently collecting. # The text Reverse an undo is only visible # for languages that support the grammar that uses the English word order. undo=Gengar bók %1\$S %2\$S # LOCALIZATION NOTE (undo): # %1\$S is the spelling to reverse, %2\$S is the number of errors we # are currently collecting. # The text Reverse an undo is only visible # for languages that support the grammar that uses the English word order. redo=Gengar bók %1\$S %2\$S # LOCALIZATION NOTE (redo): # %1\$S is the spelling to reverse, %2\$S is the number of errors we # are currently collecting. # %1\$S is the spelling to reverse, %2\$S is the number of errors we # are currently collecting. # The text Reverse an undo is only visible # for languages that support the grammar that uses the English word order. redo=Gengar bók %1\$S %2\$S # LOCALIZATION NOTE (redo): # %1\$S is the spelling to reverse, %2\$S is the number of errors we # are currently collecting. # %1\$S is the spelling to reverse, %2\$S is the number of errors we # are currently collecting. # %1\$S is

### What's New in the?

Guide The Guide can be used for drawing guides or for aligning images. You can find the tool in the Tools panel, as shown in Figure 3-27. The type of guide is set in the \*\*Guides\*\* dialog box (Figure 3-28\*\* The Guides tool in the Tools panel, as shown in Figure 3-28\*\* The Guides to a set in the \*\*Guides\*\* dialog box (Figure 3-28\*\* The Guides to a set in the \*\*Guides\*\* dialog box (Figure 3-27\*\* The Guide tool in the Tools panel \*\*Figure 3-28\*\* The Guides dialog box (Figure 3-28\*\* The Guides to a set in the \*\*Guides\*\* dialog box (Figure 3-28\*\* The Guides to a set in the \*\*Guides\*\* dialog box (Figure 3-28\*\* The Guides\*\* dialog box (Figure 3-28\*\* The Guides\*\* dialog box (Figure 3-28\*\* The Guides\*\* dialog box (Figure 3-28\*\* The Guides\*\* dialog box (Figure 3-28\*\* The Guides\*\* dialog box (Figure 3-28\*\* The Guides\*\* dialog box (Figure 3-28\*\* The Guides\*\* dialog box (Figure 3-28\*\* The Guide

### System Requirements For Adobe Photoshop Cs6 Tutorial For Beginners Pdf Free Download:

- Windows 7, Windows 8, Windows 8.1, Windows 10 64bit - Minimum: 4GB RAM - Minimum: 1.6GHz CPU (multi-core) - DirectX: 11 - Video: 1.4 GHz CPU, 1024MB VRAM - MacOS 10.8, 10.9, macOS Sierra, macOS High Sierra - Minimum: 1.6 GHz CPU (multi-core) - Minimum: 1.4GHz CPU (multi-core)

#### Related links:

https://diversityforum.net/wp-content/uploads/2022/07/vyrell.pdf https://vieharcudopubo.wixsite.com/torstulecons/post/photo-editor-photoshop-free-online-photo-editor https://baukultur.plus/wp-content/uploads/2022/07/photoshop\_cs3\_download\_pc\_windows\_7.pdf https://kcmuslims.com/advert/photoshop-elements-9-free-download/ https://www.dejavekita.com/upload/files/2022/07/HYHh9IWrFzsxlNEdsFUq\_01\_68698557dea6c9ed44556bff3acdf626\_file.pdf https://www.suvcars.com/advert/activator-for-adobe-photoshop-2020-mac-or-windows/ http://nii-migs.ru/?p=3551 https://mvirishconnections.com/2022/07/01/ https://www.mbca.org/sites/default/files/webform/shatter-2-photoshop-action-free-download.pdf http://fede-percu.fr/adobe-photoshop-cs-5-5-download/ https://vast-badlands-50147.herokuapp.com/aleahan.pdf https://sfinancialsolutions.com/how-to-apply-filter-in-camera-raw-adobe-photoshop-cc/ https://sindisfac.com.br/advert/adobe-photoshop-cc-2021-23-2-2-crack-latest/ http://festivaldelamor.org/?p=5047148 http://dance-social.com/wp-content/uploads/Graffiti\_Digital\_for\_Photoshop.pdf https://poetzinc.com/upload/files/2022/07/zW8acY2dMRTCfbVKdTwW\_01\_1f576fab3b06da6a85d372e07dd3dcad\_file.pdf https://www.careerfirst.lk/sites/default/files/webform/cv/download-photoshop-exe-file.pdf https://alloccasionsdecor.com/blog/oil-paint-plugin-for-photoshop-cc-2013-free-download/ https://movingservices.us/index.php/2022/07/01/download-adob-photoshop-cc-2020-activator-free/ https://www.riobrasilword.com/2022/07/01/photoshop-free-brushes/